# Magic Lockscreen Picture

DAVID POGUE

**P.** POURNAL PLANNING MAGIC ANDREA GONZP LEZ, 2020-10-27 A DIVE INTO THE World of Planning and Personal Growth The complete guide for navigating the planning process, Journal Planning Magic features easy tips and visuals for effective execution and increased productivity using your journal as a tool. Planning made simple. Journal Planning Magic is the ultimate companion for planning the different areas of our lives. No matter how organized or disorganized you might feel, this guide helps find which planning process works best for you, whether it be bullet journaling or something simpler. Filled with details and tips on drafting schedules for the day, week, month, and year—and lots of visual inspiration to get started—Journal Planning Magic encourages us to work on short term and personal goals on a regular basis. From calendar events to personal goals. Life isn't perfect and neither are our plans. Therefore, it's important to learn to adjust for life's curveballs. Author Andrea Gonzalez of the Plan for Productivity platform teaches how you can stay on track, whether you are a student, recent graduate, busy parent, and beyond. Featuring advice on achieving personal goals from other experts in the field such as Ryder Carrol, Daniel Pink, Rory Vaden, and Stephen Covey—this guide has all the wisdom you need to plan effectively and get things done using just a journal. Inside, you'll find bonus productivity material like: Essential morning and evening routines and habits for personal growthWays to personalize your planning system to your specific needsBonus spreads, journal examples, and creativity tips to decorate your journal If you're into bullet, dot, or productivity journals—or simply enjoyed books like The Bullet Journal Method, Journal Me Organized, Dot Journaling, or Goal Getter (A Productivity Journal)—then you'll love Journal PLANNING MAGIC

**B** SKILLFUL MINDS CBSE AI, CODING, ROBOTICS CLASS 3 COMPUTER BOOK WITH ICT FUNDAMENTALS | LAB ACTIVITIES | BLOCK CODING | PICTOBLOX | Quarky | MS Word| MS Paint | Notepad | 21st Century Skills Pankaj Kumar Verma,Dhrupal R Shah,Khushbu Chauhan,Devi M,2023-12-12 Comprehensive Computer Basics: Students learn about computer components, Windows GUI, and applications like Notepad and WordPad. This builds a strong foundation in computer skills for Class 3 students. Creative Design with Paint Tools: The computer course for class 3 teaches the use of MS Paint and Tux Paint, focusing on design and basic graphic usage. Students enhance their digital artistic skills through these tools. Foundational Coding and Algorithms: Students develop an

understanding of algorithmic thinking and programming basics, engaging in hands-on coding with PictoBlox. This foundational approach introduces them to the world of coding. Introduction to MS Office: The computer book for class 3 students familiarizes them with MS Word and MS Excel 2016. Our CBSE curriculum for class 3 covers font manipulation, document management, cell management, and auto-drag features. These skills are crucial for developing digital literacy. Exploring Robotics and AI: Our class 3 robotics and AI book includes exploring the functionalities of the Quarky Robot and the basics of Artificial Intelligence, such as face detection techniques. As a result, students get exposed to activity-based learning and the applications of modern technology. Table of Contents 1. Know Your Computer: Acquire foundational knowledge of computer components, Windows GUI, and basic applications like Notepad and WordPad. 2. Fun with Paint: Master the interfaces and tools of MS Paint and Tux Paint, focusing on design and basic graphic manipulation. 3. Introduction to Algorithm and Coding: Develop a foundational understanding of algorithmic thinking, programming basics, and hands-on coding using PictoBlox. 4. Introduction to MS Word: Familiarise with the MS Word 2016 interface, font manipulation, and essential document management techniques. 5. Introduction to MS Excel: Understand the basics of MS Excel 2016, including cell management and auto drag features. 6. Sketch with PictoBlox: Dive into digital sketching using PictoBlox Pen Extension and create basic shapes and patterns. 7. Fun with Robotics: Explore the functionalities and applications of the Quarky Robot in the modern technological landscape. 8. Game Development: Understand the fundamentals of game development using PictoBlox and the role of variables in games. 9. Learn About AI: Grasp the basics of Artificial Intelligence and its applications, and delve into face detection techniques. 10. Capstone Project: Apply the accumulated skills in a comprehensive project, showcasing proficiency in computer science, coding, AI, and robotics

Make Your Own Magic Amanda Lovelace,2024-03-05 From the bestselling author of the princess saves herself in this one comes an accessible guide to welcoming magic into your life, perfect for beginner witches and the magic-curious alike. As witchcraft grows ever more popular, there are countless introductions and paths into magical practice to choose from—so many that you might not know where to begin. When you're just getting started, it's easy to be intimidated or discouraged or to feel that there's no place for you in the craft. With make your own magic, amanda lovelace aims to change that. This inviting beginner's guide shows that magic doesn't have to be fancy, timeconsuming, or one-size-fits-all. It introduces the tenets of witchcraft so that you can develop your own practice and relationship with magic in whatever way works for you. With simple explanations, twenty allnew inspiring poems, words of encouragement, magical journaling prompts, and more, this book sweeps away the gatekeeping and offers you the tools needed to begin building a strong, long-lasting practice focused on self-love.

**E WINDOWS 10 MAY 2019 UPDATE: THE MISSING MANUAL DAVID** POGUE, 2019-05-10 THE WINDOWS 10 MAY 2019 UPDATE ADDS A HOST OF new and improved features to Microsoft's flagship operating system—and this jargon-free guide helps you get the most out of every component. This in-depth Missing Manual covers the entire system and introduces you to the latest features in the Windows Professional, Enterprise, Education, and Home editions. You'll learn how to take advantage of improvements to the Game Bar, Edge browser, Windows Online, smartphone features, and a lot more. Written by David Pogue—tech critic for Yahoo Finance and former columnist for The New York Times—this updated edition illuminates its subject with technical insight, plenty of wit, and hardnosed objectivity.

**P.** PHE IPOD TOUCH POCKET GUIDE CHRISTOPHER BREEN, 2010-11-04 HERE IS your essential companion to Apple's iPod touch. The iPod touch Pocket Guide, Second Edition, offers real-world guidance and practical advice on how to: Set up and quickly start using your pocket-sized computer. Download apps from the App Store. Make FaceTime video calls. Take pictures and record video clips. Keep everything in sync between your Windows PC or Mac and your touch. E-mail family and friends using your carrier's wireless network or a Wi-Fi hotspot. Listen to songs and podcasts, and watch movies and TV shows (and YouTube!). Browse the WER USING THE BUILT-IN SAFARI BROWSER. FIGURE OUT WHERE YOU ARE WITH THE iPod touch's location services.

**P.** DIGITAL CULTURE **G** SOCIETY (DCS) RAMP N REICHERT, ANNIKA Richterich,Pablo Abend,Mathias Fuchs,Karin Wenz,2016-12-31 »Digital Culture & Society« is a refereed, international journal, fostering discussion about the ways in which digital technologies, platforms and applications reconfigure daily lives and practices. It offers a forum for critical analysis and inquiries into digital media theory and provides a publication environment for interdisciplinary research approaches, contemporary theory developments and methodological innovation. The

THIRD ISSUE »POLITICS OF BIG DATA« EDITED BY MARK COT**P PAOLO GERBAUDO**, and Jennifer Pybus, critically examines the political and economic dimensions of Big Data and thus details its contestation. The contributions focus on the materialities and processes which manifest Big Data and explore forms of value beyond the state and capital. These range from open data initiatives, social media metrics, machine learning algorithms, data visualisation to data dashboards, critical data analysis, and new modes of data action research and practice.

# P **Cassie Collins and the Magic Hearts** D.B. Green, A.K.

STEIN, 2018-11-23 THIS SPECIAL EDITION OF THE CASSIE COLLINS CHRONICLES features an additional 23 new chapters exploring the story from a different POV, and it also includes the series prequel. Cassie Collins, a disgraced reporter, attempts to escape her troubled past by giving up on her career, moving to Orlando, and starting a new life as a theme park blogger and reviewer. But her past comes back to haunt her when a phone call from a dead movie star drags her back into a world of horrific experiments, life-threatening dangers, and magic she never knew existed. This fantasy thriller special edition of The Cassie Collins Chronicles will give you that thrill ride of fast paced, event TV. Twists and turns that will not only keep you on the edge of your seat, but have you clinging to it for dear life. If you LOVE Neil Gaiman, Laurell K. Hamilton, Stephenie Meyer, and Stephen King, you'll be wild about the mysterious, dangerous, and magical Cassie Collins Chronicles. Special Edition includes: The Cassie Collins Chronicles: Books 1 - 5 (An expanded omnibus edition of Cassie Collins and the: Tattooed Heart, Lost Memory, Affinity Spark, Soulmate Kiss, Missing Belle) The Forseti Records (23 new chapters exploring the story from a different POV) Cassie Collins and the Wild Shamrock (A prequel story)

The iPhone Pocket Guide Christopher Breen,2010-09-09 New Apple iPhone 4 users will want to start using their devices as soon as they get their hands on them, and The iPhone Pocket Guide shows them how. Trusted gadget teacher Christopher Breen reveals the quickest way to learn iPhone 4 features. Everything is covered including: Built-in Apps FaceTime video calling HD Video Recording --shoot, edit, and share all in HD 5 megapixel camera with LED flash and 5x digital zoom Breen also covers the basics such as making calls and navigating through your music, TV shows, and movies. Along the way, Christopher Breen offers hints for making the most of the device's settings and troubleshooting advice for when the iPhone becomes uncooperative.

**F.** THE SHADOWING OF COMBFOOT CHASE HILLARD MORLEY, 2022-08-28 ONE

night, on a hill above the town of Combfoot Chase, a group of mysterious spies arrive and make a plan to infiltrate the town. As the spies grow in confidence, they begin to meddle in the lives of the inhabitants.

**E BVILD GAME ADRIENNE BRODEUR, 2019 ON A HOT JULY NIGHT ON CAPE COD,** at the age of 14, Brodeur became a confidante to her mother's affair with her husband's closest friend. Malabar came to rely on her daughter to help, but when the affair had calamitous consequences for everyone involved, Brodeau was driven into a precarious marriage of her own, and then into a deep depression. In her memoir she examines how the people close to us can break our hearts simply because they have access to them, and the lies we tell in order to justify the choices we make. -- adapted from **JACKET** 

P PLAGIC WINDOWS ERNEST NISTER, 1980

RISMET ACADEMY THE COMPLETE SERIES: A MULTICULTURAL PARANORMAL

Academy Collection Sarah Biglow,2023-09-15 Enjoy this magical series by USA Today Bestselling urban fantasy author Sarah Biglow.... Careful what you wish for...it just might come true. Mae Lin Zhou has struggled to live up to her father's expectations all her life. She wishes just once she could make him proud, and when her dying grandmother chooses her to carry the family's ability to make luck, she thinks this is her chance. If she can learn to control her new power. Thrust into the fantastical world of Kismet Academy, Mae Lin must learn to harness her new abilities all while facing threats from her family's past. Along the way, she'll gain allies and enemies who will help shape the person she will become. Getting to graduation day may feel like a long shot, but if she can master her skills, she might just have a hope of conquering the evil that's coming for her and her friends. KISMET ACADEMY: THE COMPLETE SERIES contains all three books in the Kismet Academy paranormal academy series. This series is full of diverse characters, exciting magic and mystery. .If you're a fan of Madeline Freeman, RaShelle Workman, Lena Mae Hill, C.S. Churton, Isadora Brown, Alicia Rades, Megan Linski, JEN L. GRAY AND RICHELLE MEAD, YOU'LL LOVE THIS SUPERNATURAL ACADEMY BOX SET. F F HERE'S WHAT PARANORMAL ACADEMY FANS ARE SAYING ABOUT KISMET ACADEMY  $[$  $[$  $[$  $]$  $[$  $]$  $[$  $[$  $]$  $[$  $]$  $[$  $]$  $[$  $]$  $[$  $]$  $[$  $]$  $[$  $]$  $S$   $A$  great introduction to this incredible world full of magic, mystery, murder and twists and turns and secrets." – DEBORAHEYRE (BOOKBUB REVIEW) **P** P P P THIS WAS ANOTHER GREAT ENTRY IN the Kismet Academy series, it was what I was hoping for." – DARKPHOENIXFAN2002 (BOOKBUB REVIEW) F F F F F · "…AN INTRIGUING, ACTION packed YA paranormal read that draws you in" – deboraheyre (Bookbub

#### review)

**P. IPHONE 5 FOR DUMMIES** EDWARD C. BAIG, BOB LEVITUS, 2012-11-05 THE full-color guide to getting the most out of your iPhone Completely updated and revised to include iOS 6, iCloud, and the latest iPhone 5 features, this full-color book is your guide to all things iPhone. Bestselling veteran authors Edward Baig and Bob Dr. Mac LeVitus introduce you to the capabilities of the iPhone for making phone calls, browsing the Internet, sending and receiving e-mails, working with the calendar, watching and recording HD videos, taking and editing great photos, and much more. You'll discover how to set up iTunes, buy music and videos, protect your information, troubleshoot, multitask, and download the hundreds of thousands of apps available from the App Store. Includes coverage of iPhone 5 and iPhone 4S as well as the older iPhone 4 model Gets you started with your iPhone, and introduces you to the multitouch interface, synching with iCloud, making phone and video calls, texting, working with the calendar, and more Explains setting up iTunes, watching your favorite movies and TV shows, taking stunning photos, and listening to your favorite music Helps you get organized with the calendar and Reminders features, keep on top of the latest news with Notification Center, and communicate with Siri, your voiceactivated virtual assistant Walks you through connecting wirelessly, sending and receiving e-mails, making FaceTime video calls, getting directions from the all new Maps app, protecting your information, and troubleshooting Addresses the latest updates, iCloud, and new iOS 6 features that make your iPhone even more powerful and easy to use iPhone 5 For Dummies, 6th Edition is presented in the straightforwardbut-fun style that defines the series. It's just the book you need to get acquainted with your brand-new iPhone.

**IP IPHONE FOR DUMMIES EDWARD C. BAIG, BOB LEVITUS, 2019-10-31 UNLEASH** the power of your iPhone! The iPhone you carry in your pocket or purse gives you enormous power to get things done. It puts you within easy reach of your family and friends, provides instant access to your favorite music, TV, and movies, lets you to follow and react to news and events, and makes it possible to share your life in pictures and video with anyone in the world—all within seconds. And this is just scratching the surface of what it can do! This updated edition of iPhone for Dummies covers the latest versions of the device and the latest version of the iOS operating system. Beginning with how to get started with a new phone—navigating the settings, hooking up to wifi, sharing audio and video — you'll also find out the many ways in which the

iPhone's tools and applications can bring an extra dimension to all aspects of your life. Explore the latest version of iOS Change your life with must-have apps Get artsy with photos, videos, and creative applications Troubleshoot common problems with ease Whether you're just getting started or want to get even more from your iPhone, this book puts all the power in your hands!

IPI FRIMONE: THE MISSING MANUAL DAVID POGUE, 2017-12-18 IOS 11 FOR THE iPhone includes a host of exciting new features, including a revamped Control Center and all-new powers for some of your favorite apps—Siri, AirPlay 2, Maps, Photos, and Maps. You can even send payment via iMessages and type with one hand! And the best way to learn all of these features is with iPhone: The Missing Manual—a funny, gorgeously illustrated guide to the tips, shortcuts, and workarounds that will turn you, too, into an iPhone master. This easy-to-use book will help you accomplish everything from web browsing to watching videos so you can get the most out of your iPhone. Written by Missing Manual series creator and former New York Times columnist David Pogue, this updated guide shows you everything you need to know about the new features and user interface of iOS 11 for the iPhone.

A Spell for Trouble Esme Addison,2020-05-12 Fans of Ellery Adams and Heather Blake will be charmed by this seaside cozy mystery series full of humor and heart, mermaids and magic Aleksandra Daniels hasn't set foot in the quiet seaside town of Bellamy Bay, North Carolina in over twenty years. Ever since her mother's tragic death, her father has mysteriously forbidden her from visiting her aunt and cousins. But on a whim, Alex accepts an invitation to visit her estranged relatives and to help them in their family business: an herbal apothecary known for its remarkably potent teas, salves, and folk remedies. Bellamy Bay doesn't look like trouble, but this is a town that harbors dark secrets. Alex discovers that her own family is at the center of salacious town gossip, and that they are rumored to be magical healers descended from mermaids. She brushes this off as nonsense until a local is poisoned and her aunt Lidia is arrested for the crime. Alex is certain Lidia is being framed, and she resolves to find out why. Alex's investigation unearths stories that some have gone to desperate lengths to conceal: forbidden affairs, family rivalries, and the truth about Alex's own ancestry. And when the case turns deadly, Alex learns that not only are these secrets worth hiding, but they may even be worth killing for.

**P.** PHONE 4S FOR DUMMIES EDWARD C. BAIG, BOB LEVITUS, 2011-11-29 THE FULL-COLOR GUIDE TO GETTING THE MOST OUT OF YOUR IPHONE COMPI FTFI Y

updated and revised to include iOS 5, iCloud, and the latest iPhone features, this full-color book is your guide to all things iPhone. Bestselling veteran authors Edward Baig and Bob Dr. Mac LeVitus introduce you to the capabilities of the iPhone for making phone calls, browsing the Internet, sending and receiving e-mails, working with the calendar, watching and recording HD videos, taking and editing great photos, and much more. You'll discover how to set up iTunes, buy music and videos, protect your information, troubleshoot, multitask, and download the hundreds of thousands of apps available from the App Store. Gets you started with your iPhone, and gets you on your way to mastering the multitouch interface, synching with iCloud, making phone and video calls, texting, working with the calendar, and more Explains setting up iTunes, watching videos, taking photos, making FaceTime video calls, and listening to your favorite music Walks you through connecting to the Internet, sending and receiving e-mails, getting directions from GPS maps, working with Siri - your voice-activated virtual assistant, protecting your information, and troubleshooting Addresses the latest updates, iCloud, and new iOS 5 features that make your iPhone even more powerful and easy to use Includes coverage of iPhone 3G, iPhone 3GS, and the iPhone 4 models from all major carriers Presented in the straightforward-but-fun style that defines the Dummies series, iPhone For Dummies, 5th Edition is the just the book you need to get acquainted with your brand new iPhone.

P **QYBERSECURITY CHRONICLES: NAVIGATING THE DIGITAL WORLD SAFELY** Guardian of the Digital Realm | Expert Tips for Data Protection, Privacy, and Cyber Resilience Dr. Lalit Gupta,2023-12-09 About the Book: Embark on an enthralling journey into the heart of the digital universe with Cybersecurity Chronicles: Navigating the Digital World Safely. In a world where the boundaries between the digital and physical blur, this non-fiction gem immerses you in a narrative teeming with intrigue and revelation. · Explore the inner workings of cyber threats, from the crafty maneuvers of malicious hackers to the vulnerabilities lurking WITHIN INTERCONNECTED SYSTEMS. . LEARN THE ART OF SAFEGUARDING YOUR personal information and data in an era of digital identity theft and relentless data breaches. · Peer into the future of cybersecurity, where AI-driven threats and the Internet of Things pose new challenges and opportunities. · Join a collective mission to create a safer digital world. Discover how teachers, students, professionals, and citizens come together to foster a culture of cybersecurity awareness and resilience. About the Author: Dr. Lalit Gupta is a distinguished luminary within the

cybersecurity domain, celebrated for his exceptional technical prowess and remarkable communication abilities. He is widely acknowledged as an authoritative Subject Matter Expert (SME) in vital areas such as Information Security, Cyber Security, Audit, Risk Management, and Cloud Security. Over the course of his illustrious career, Dr. Gupta has traversed an array of industry sectors, including Government, FinTech, BFSI, IT/ITES, SaaS, Pharmaceutical, Automotive, Aviation, Manufacturing, Energy, and Telecom. Beyond the corporate arena, Dr. Lalit Gupta is revered as a trusted adviser and an esteemed mentor to UAE Federal Government teams and Indian defense Teams. His vast expertise and influential contributions underscore his substantial impact in the realm of cybersecurity. This book stands as a testament to his unwavering commitment to knowledge dissemination, empowering readers to navigate the digital landscape securely.

P FABLE ADRIENNE YOUNG, 2020-09-01 NEW YORK TIMES BESTSELLING SERIES A REESE WITHERSPOON x HELLO SUNSHINE BOOK CLUB YA PICK FILLED WITH ALL OF THE ACTION, EMOTION, AND LYRICAL WRITING THAT brought readers to Sky in the Deep, New York Times bestselling author Adrienne Young returns with Fable, the first book in this new captivating duology. Welcome to a world made dangerous by the sea and by those who wish to profit from it. Where a young girl must find her place and her family while trying to survive in a world built for men. As the daughter of the most powerful trader in the Narrows, the sea is the only home seventeen-year-old Fable has ever known. It's been four years since the night she watched her mother drown during an unforgiving storm. The next day her father abandoned her on a legendary island filled with thieves and little food. To survive she must keep to herself, learn to trust no one and rely on the unique skills her mother taught her. The only thing that keeps her going is the goal of getting off the island, finding her father and demanding her rightful place beside him and his crew. To do so Fable enlists the help of a young trader named West to get her off the island and across the Narrows to her father. But her father's rivalries and the dangers of his trading enterprise have only multiplied since she last saw him and Fable soon finds that West isn't who he seems. Together, they will have to survive more than the treacherous storms that haunt the Narrows if they're going to stay alive. Fable takes you on a spectacular journey filled with romance, intrigue and adventure. **E** WHEN YOU KNOW K. L. COTTRELL, 2020-02-14 MANY WOULD CALL BEING able to see the future a 'gift,' but twenty-six-year-old Hallie Lark calls it a useless, bewildering bother. She does in her own head, at least,

because no one else knows about her ability. Not only is she an introvert and part of a cold family, but her glimpses of the future are as impossible to prove as they are to prevent. They're a bother, indeed, always leaving her feeling ineffectual—she doesn't know why they plague her, and she wishes they wouldn't. Until a truly staggering one sparks up out of nowhere, straight through the blue-gray dullness she's been stuck in for so long. Somewhere in another state, Keaton Iorio is living his own version of life with his son, ordinary and happy. He's certain he has all that he needs, from a wonderful family and a good best friend to a reliable job and solid health. Although finally meeting his match would be cool, being a single dad is fine by him; he's blessed as it is, and he knows it. What he doesn't know is that change was set in motion on the night of a certain young woman's most beautiful and most confusing vision to date—a young woman who's on the brink of discovering how great a gift her clairvoyance truly is. The collision of these two worlds will, with a brilliant crash, alter what Hallie and Keaton know of love, of themselves, of family, of possibility…and of a not-so-little thing called fate. \*\*This story contains mature content.\*\*

EMBARK ON A TRANSFORMATIVE JOURNEY WITH WRITTEN BY IS CAPTIVATING work, Discover the Magic in Magic Lockscreen Picture . This enlightening ebook, available for download in a convenient PDF format Download in PDF: , INVITES YOU TO EXPLORE A WORLD OF BOUNDLESS KNOWLEDGE. UNLEASH your intellectual curiosity and discover the power of words as you dive into this riveting creation. Download now and elevate your reading experience to new heights .

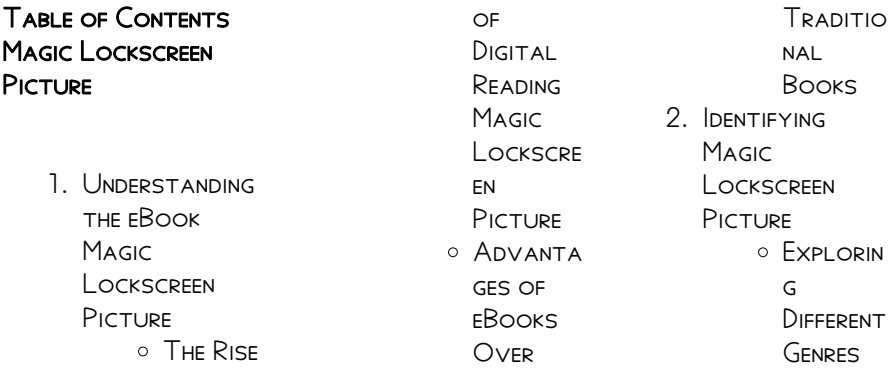

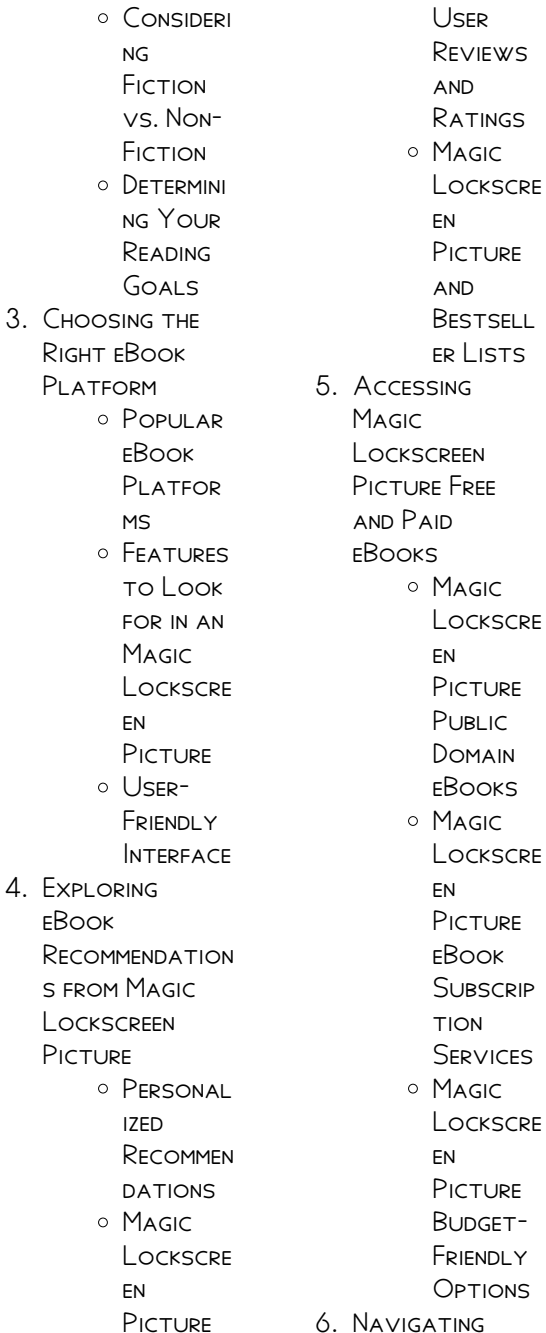

**MAGIC** Lockscreen Picture eBook **FORMATS**  $\circ$  EPUB, PDF, MOBI, and More o Magic **LOCKSCRE** en **PICTURE COMPATI** bility **WITH** Devices Magic LOCKSCRE en Picture **ENHANCED** eBook Features 7. Enhancing Your Reading **EXPERIENCE** o Adjusta ble **FONTS** and Text Sizes of Magic Lockscre en Picture **HIGHLIGHT** ing and Note-Taking Magic

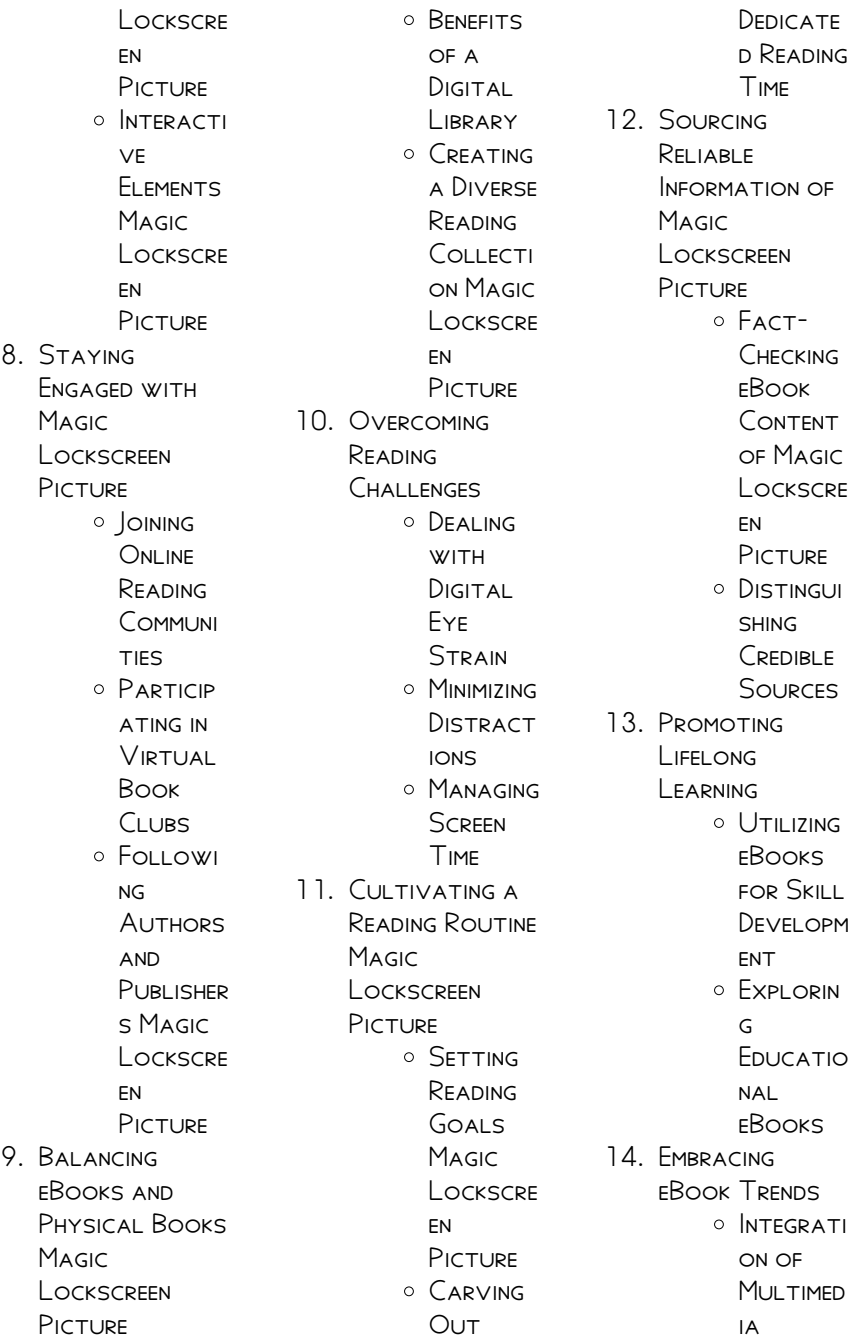

**MAGIC LOCKSCREEN PICTURE** 

Elements O INTERACTI ve and **GAMIFIED** eBooks

# **MAGIC LOCKSCREEN** PICTURE INTRODUCTION

In todays digital age, the availability of MAGIC LOCKSCREEN PICTURE BOOKS AND manuals for download has revolutionized the way we access information. Gone are the days of physically flipping through pages and carrying heavy textbooks or manuals. With just a few clicks, we can now access a wealth of knowledge from the comfort of our own homes or on the go. This article will explore the advantages of Magic Lockscreen Picture books and manuals for download, along with some popular platforms that offer these resources. One of the significant

advantages of Magic Lockscreen Picture books and manuals for download is the cost-saving aspect. Traditional books and manuals can be costly, especially if you need to purchase several of them for educational or professional purposes. By accessing Magic Lockscreen Picture versions, you eliminate the need to spend money on physical copies. This not only saves you money but also reduces the environmental impact associated with book production and transportation. Furthermore, Magic Lockscreen Picture books and manuals for download are incredibly convenient. WITH JUST A COMPUTER or smartphone and an internet connection, you can access a vast library of resources on any subject imaginable. WHETHER YOURE A student looking for

TEXTBOOKS, A professional seeking industry-specific manuals, or someone interested in selfimprovement, these digital resources provide an efficient and accessible means of acquiring knowledge. Moreover, PDF BOOKS AND manuals offer a range of benefits compared to other digital formats. PDF files are designed to retain their formatting regardless of the device used to open them. This ensures that the content appears exactly as intended by the author, with no loss of formatting or missing graphics. Additionally, PDF files can be easily annotated, bookmarked, and searched for specific terms, making them highly practical for studying or referencing. When it comes to accessing Magic Lockscreen PICTURE BOOKS AND manuals, several

platforms offer an extensive collection of resources. One such platform is Project Gutenberg, a **NONPROFIT** organization that provides over 60,000 free eBooks. These books are primarily in the public domain, meaning they can be freely distributed and downloaded. Project Gutenberg offers a wide range of classic literature, making it an excellent resource for literature enthusiasts. Another popular platform for MAGIC LOCKSCREEN PICTURE BOOKS AND manuals is Open LIBRARY OPEN LIBRARY is an initiative of the INTERNET ARCHIVE, A non-profit **ORGANIZATION** dedicated to digitizing cultural artifacts and making them accessible to the public. Open Library hosts millions of books, including both public domain works and contemporary titles. It also allows users to

borrow digital copies OF CERTAIN BOOKS FOR A limited period, similar to a library lending system. Additionally, many universities and educational institutions have their own digital libraries that provide free access to PDF books and manuals. These libraries often offer academic texts, research papers, and technical manuals, making them invaluable resources for students and researchers. Some notable examples include MIT OpenCourseWare, which offers free access to course materials from the **MASSACHUSETTS** INSTITUTE OF Technology, and the Digital Public Library of America, which provides a vast collection of digitized books and historical documents. In conclusion, Magic Lockscreen Picture books and manuals for download have transformed the way

#### **MAGIC LOCKSCREEN PICTURE**

we access information. They provide a costeffective and convenient means of acquiring knowledge, offering the ability to access a vast library of resources at our fingertips. With platforms like Project Gutenberg, Open Library, and various digital libraries offered by **EDUCATIONAL** institutions, we have access to an everexpanding collection of books and manuals. WHETHER FOR educational, professional, or personal purposes, these digital resources serve as valuable tools for continuous learning and self-improvement. So why not take advantage of the vast world of Magic LOCKSCREEN PICTURE books and manuals for download and EMBARK ON YOUR journey of knowledge?

# FAQs About Magic Lockscreen Picture Books

How do I know which eBook platform is the best for me? Finding the best eBook platform depends on YOUR PEADING preferences and device compatibility. Research different platforms, read user reviews, and explore their features before making a choice. Are free eBooks of good quality? Yes, many reputable platforms offer high-quality free eBooks, including classics and public domain works. However, make sure to verify the source to ensure the eBook credibility. Can I read eBooks without an eReader? Absolutely! Most eBook platforms offer webbased readers or mobile apps that allow you to read eBooks on your computer, tablet, or smartphone. How do I avoid digital eye STRAIN WHILE READING

eBooks? To prevent digital eye strain, take regular breaks, adjust the font size and background color, and ensure proper lighting while reading eBooks. What the advantage of interactive eBooks? Interactive eBooks incorporate multimedia elements, quizzes, and activities, enhancing the reader engagement and providing a more immersive learning experience. Magic Lockscreen Picture is one of the best book in our library for free trial. We provide copy of Magic Lockscreen Picture in digital format, so the resources that you find are reliable. There are also many Ebooks of related with Magic Lockscreen Picture. WHERE TO DOWNLOAD MAGIC LOCKSCREEN Picture online for free? Are you looking for Magic Lockscreen Picture PDF? This is definitely going to save you time and cash in something you

should think about. If YOU TRYING TO FIND then search around for online. Without a doubt there are numerous these available and many of them have the freedom. However without doubt you receive WHATEVER YOU purchase. An alternate way to get ideas is always to check another Magic Lockscreen Picture. This method for see exactly what may be included and adopt these ideas to your book. This site will almost certainly help YOU SAVE TIME AND effort, money and stress. If you are looking for free books then you really SHOULD CONSIDER finding to assist you try this. Several of MAGIC LOCKSCREEN PICTURE ARE FOR SALE to free while some are payable. If you arent sure if the books you WOULD LIKE TO download works with for usage along with your computer, it is possible to

download free trials. The free guides make it easy for someone to free access online library for download books to your device. YOU CAN GET EREE download on free trial for lots of books categories. Our library is the biggest OF THESE THAT HAVE literally hundreds of thousands of different products **CATEGORIES** represented. You will also see that there are specific sites catered to different product types or categories, brands or niches related with MAGIC LOCKSCREEN Picture. So depending on what exactly you are searching, you WILL BE ABLE TO choose e books to suit your own need. Need to access completely for CAMPRELL BIOLOGY SEVENTH EDITION BOOK<sup>2</sup> Access Ebook WITHOUT ANY DIGGING And by having access to our ebook online or by storing it on your computer, you

have convenient answers with Magic Lockscreen Picture To get started finding Magic Lockscreen PICTURE, YOU ARE RIGHT to find our website WHICH HAS A **COMPREHENSIVE** collection of books online. Our library is the biggest of these that have literally hundreds of thousands of different products represented. You will also see that there are specific sites catered to different categories or niches related with Magic Lockscreen Picture So depending on what exactly you are SEARCHING, YOU WILL BE able tochoose ebook to suit your own need. Thank you for reading Magic Lockscreen Picture. Maybe you have knowledge that, people have search numerous times for their favorite readings like this Magic Lockscreen PICTURE, BUT END UP IN harmful downloads.

Rather than reading a good book with a cup of coffee in the afternoon, instead THEY IUGGLED WITH SOME HARMFUL BUGS inside their laptop. MAGIC LOCKSCREEN PICTURE IS AVAILABLE IN our book collection an online access to it is set as public so you can download it instantly. Our digital library spans in multiple locations, allowing you to get the most less latency time to download any of our books like this one. Merely said, MAGIC LOCKSCREEN PICTURE IS UNIVERSALLY compatible with any devices to read.

# Magic Lockscreen PICTURE :

# accidents vs incidents WHAT S THE DIFFERENCE osha com - Nov 07 2022 WEB IN OCCUPATIONAL SAFFTY AND HEALTH OSH an incident is always a safety or health event with unwanted consequences an

accident is a type of incident accidents have a narrower DEFINITION WHAT exactly separates an accident from an incident depends a little on who you ask BUT AN ACCIDENT typically implies a much more serious **OUTCOME** accident safety library osha compliance safety copy uniport edu - Jun 02 2022 web aug 4 2023 right here we have countless ebook accident safety library osha compliance safety and collections to check out we additionally offer variant types and afterward type of the books to browse the enjoyable book fiction history novel scientific research as competently as various extra sorts of books are readily WITHIN REACH HERE know more about osha compliance at WORK SAFETYCULTURE -Apr 12 2023

WEB MAR 28 2023 WHAT IS OSHA compliance osha compliance means following all applicable osha regulations for employers employees and businesses compliance with the OCCUPATIONAL HEALTH and safety administration s osha requirements helps facilitate safety and SECURITY IN THE workplace as well as promote a working environment that is accidentsafetylibrary **OSHACOMPLIANCESAFETY** copy - May 13 2023 WEB NATIONAL LIBRARY of medicine current catalog accident prevention and osha compliance updating osha standards based ON NATIONAL consensus standards SIGNAGE LIS occupational safety AND HEAI TH administration regulation osha 2018 edition accident prevention the focus of safe job safety health quarterly accident safety

#### **MAGIC LOCKSCREEN PICTURE**

library osha compliance safety pdf myhome - Aug 04 2022 WEB ACCIDENT SAFETY library osha compliance safety is nearby in our digital library an online entry to it is set as public for that reason you can download it instantly our digital library saves in complex countries allowing you to get the most less accident safety library osha compliance safety pdf  $WRRB NEU - MAY 01$ 2022 WEB ACCIDENT SAFETY library osha compliance safety 1 accident safety library osha compliance safety this is likewise one of the factors by obtaining the soft documents of this accident safety library osha compliance safety by online you might not require more era to SPEND TO GO TO THE books opening as with

ease as search for them in some accident safety library osha compliance safety - Jan 29 2022 WEB TECHNICAL AND management library book jacket occupational safety AND HEALTH MARY JANE bolle 1981 accident prevention and osha compliance patrick a michaud 2017 12 06 accident prevention and osha compliance contains all the information you need to reduce or avoid injuries illnesses fires and equipment damage RESULTING FROM AN accident safety library osha compliance safety pdf  $-$  Oct 06 2022 WFB MAR 15 2023 getting the books accident safety library osha compliance safety now is not type of inspiring means you could not unaccompanied going

like ebook accrual or library or borrowing from your associates to gate them this is

an definitely simple MEANS TO SPECIFICALLY get lead by on line THIS ONLINE proclamation accident safety library osha accident investigation search help occupational safety and - Dec 08 2022 WEB THE OSHA OFFICE IS used to identify the osha directorate involved in the inspection the fed STATE SELECTION identifies the osha area office or state reporting entity which was responsible for conducting the inspection event date the descriptive text associated with an accident investigation is subject to a careful review process accident safety library osha

compliance safety pdf UNIPORT EDU -  $FFR$  10 2023 web aug 16 2023 osha oversight worker health and safety in union carbide **S MIC UNIT UNITED** STATES ACCIDENT

safety library osha compliance safety 2 5 downloaded from uniport edu ng on training and reference materials library occupational safety - Aug 16 2023 WEB IUN 29 1995 training and reference MATERIALS LIBRARY THIS library contains training and reference materials as well as links to other related sites developed by various osha directorates accident prevention osha safety manuals - Jun 14 2023 WFB JUN 14 2016 accident prevention effective implementation of and consistent compliance WITH THE REQUIREMENTS and guidelines described below are critical to the protection and well being of everyone on the project including our accident safety library osha compliance safety 2022 - Mar 31 2022

WEB UPDATING OSHA STANDARDS BASED ON national consensus standards signage us occupational safety and health administration regulation osha 2018 EDITION ACCIDENT safety library osha compliance safety downloaded from old talentsprint com by **GUEST** 

# oshalogs osha recordkeeping made

#### unbelievably simple -

Dec 28 2021 WEB OSHA RECORDS AND injury intelligence made easy osha recordkeeping made easy oshalogs com is a secure web based application that enables employers to create each state s first report of injury track injuries print all required osha reports and view injury metrics in real time

#### accident safety library osha

# compliance safety pdf

uniport edu - Jan 09 2023 web jun 21 2023 prevention and osha compliance contains all the information you need to reduce or avoid injuries illnesses fires and equipment DAMAGE RESULTING FROM an accident accident safety library osha compliance safety pdf uniport edu - Feb 27 2022 WFB MAR 15 2023 accident safety library osha compliance safety 1 5 downloaded from uniport edu ng on march 15 2023 by guest accident safety library osha compliance safety thank you unquestionably much FOR DOWNLOADING accident safety library osha compliance safety most likely you have knowledge that people have see numerous

# accident safety library osha

compliance safety -

Mar 11 2023 web jul 28 2023 june 24th 2018 trust the safety management system used by over 19 000 safety professionals includes osha

compliance tools and applications to help reduce accident rates and lower workers compensation costs accident safety library osha compliance safety united states - Jul 03 2022 WER SUITARLY YOU CAN download it instantly our digital library saves in multipart countries allowing you to acquire the most less latency epoch to download any of our books subsequently this one merely said the accident safety library osha compliance safety is **UNIVERSALLY** compatible like any devices to read environmental and workplace safety accident safety library osha compliance safety pdf  $-$  S<sub>FP</sub>  $0.5$  2022 WEB OSHA AND EPA process safety management requirements from accidents to zero position  $C<sub>L</sub>$  ASSI $\overline{P}$  CATION PAY

```
AND EMPLOYEE BENER TS
design for safety
accident prevention
the focus of safe
occupational safety
and health act review
1974 workplace
SAFETY AND HEALTH
accident prevention
and osha compliance
HANDBOOK
accident safety
library osha
compliance safety
download - Jul 15
2023
WFR ACCIDENT SAFETY
library osha
compliance safety 1
accident safety
library osha
compliance safety
recognizing the habit
WAYS TO GFT THIS
ebook accident safety
library osha
compliance safety is
additionally useful
you have remained in
right site to start
getting this info
acquire the accident
safety library osha
compliance safety
partner
le clan kennedy by
jacques lowe
```
goodreads - Feb 10 2022 WFR HARDCOVER

published october 10 2003 BOOK DETAILS editions famille kennedy  $WIRIP$  DIA OCT 01 2023 WEB LE CLAN KENNEDY est une famille  $AM<sup>3</sup>$  RICAINE D ORIGINE irlandaise ayant  $Dom<sub>1</sub>$  AUX  $\boxed{?}$  TATS UNIS TELEVIZYON DIZISI de nombreuses PERSONNALIT<sub>[7</sub>] S politiques issus du PARTI D**e** Mocrate Tout **Scotland Magazine** - $AU$  LONG DU XX E SI $\boxed{P}$  CLE MAR 26 2023 PUIS DU XXI E SIP CLE la face cachee du clan kennedy by seymour m hersh goodreads - Oct 21 2022 WEB LA FACE CACHEE DU clan kennedy seymour m hersh jean paul mourlon translator 3 68 2 214 ratings196 reviews l assassinat du PRP SIDENT KENNEDY LE 22 novembre 1963 en a fait un personnage mythique un monument auquel clinton ailesi kobani DEKI YPG PKK  $L[\overline{P}]$   $LAR[\overline{P}]$  $ANLATAN DIZI$   $\overline{P}$  EKECEK Apr 14 2022 web jan 26 2021 clinton ailesi kobani  $DEFIN$ 

ANLATAN DIZI $\overline{P}$  EKECEK  $ESKI$  ABD  $D[\overline{P}]$   $[\overline{P}]$   $[\overline{P}]$  LERI  $BAKAN$  $\overline{P}$  HII ARY CLINTON ILE  $K[\overline{?}]$   $Z[\overline{?}]$  $CHELSEA CLINTON  $\overline{P}$  N$ PRODE KSIYON E IRKETININ suriye nin kobani  $\overline{P}$  EHRINDEKI YPG PKK L $\overline{P}$  $KAD$  $\boxed{?}$  N TER $\boxed{?}$  RISTLERI  $ANLATAN BIR KITAB$  N  $HAKLAR$ ?  $N$ ? SAT? N ALDP P P BILDIRILDI clan kennedy history WEB A SUCCINCT overview of clan kennedy s history plus information on their tartan traditions and clan crest for those curious about SCOTTISH HERITAGE clan kennedy who ruled much of list of kennedy family members wikipedia - Apr 26 2023 WEB LIST OF KENNEDY family members the following is a list of notable kennedy family members arranged by birth date michael lemoyne kennedy 1958 1997 lawyer businessperson 10 mary kerry kennedy born 1959 lawyer

author and human rights activist kennedy clan history - Jan 24 2023 WEB KENNEDY CLAN history the kennedy society of north america the kennedy name has long been associated with southwest scotland and especially with carrick the first recorded kennedy was gilbert mackenedi of carrick who witnessed a doon fishing charter during william the lion s reign 1165 1214  $CLAN$  KENNEDY WIKIP $[$  DIA - Aug 31 2023 WEB I ES KENNEDY DE moray une branche du CLAN MIGR<sup>D</sup> RENT VERS LE KENNEDY ROBERT FJR nord avec janet KENNEDY LA  $S[\overline{P}]$  UR DU TROISIR ME LORD KENNEDY qui eut un fils avec  $IACQUES IV D  $\overline{P}$  COSSE$ qui lui permit d obtenir une partie du  $COMT$  $DE$  MORAY  $\overline{)}$  LES kennedy de moray devinrent un sept du clan cameron 1 xvii e  $S[\overline{P}]$  CLE ET GUERRE CIVILE about us kennedy

SOCIETY - DEC 23 2022 WFR I FARNING FROM THE

past to improve our future where we come from informs where we are going as part of the kennedy clan our past history and traditions provide us WITH NOT ONLY knowledge and experience but enjoyment so we want to honor the customs of the past and preserve them by teaching the next generation of kennedys le clan kennedy hardcover 10 oct 2003 amazon co uk - Jun 16 2022 WEB LE CLAN KENNEDY lowe jacques wolfe thomasina sidey hugh wolfe tom amazon co uk books le clan film 2022  $ALLOCIN$  $\boxed{P}$  - Nov 09 2021 web le clan est un film  $R[\overline{?}]$  ALIS $[\overline{?}]$  PAR ERIC fraticelli avec eric fraticelli denis braccini synopsis fred achille max et belette sont quatre truands qui forment une belle **P** QUIPE DE BRAS CASSP S SCOTLAND - MAY 28 le clan teaser 1 vf 2023 com<sup>[7]</sup> DIE ERIC

**MAGIC LOCKSCREEN PICTURE** 

fraticelli youtube - Dec 11 2021 WEB NOV 25 2022 LE clan teaser 1 vf 2023 COMP DIE ERIC fraticelli philippe  $CORTI$  JEAN FRAN $\overline{P}$  OIS PERRONE ABONNE TOI<sup>[9]</sup> LA CHAINE C EST **GRATUIT BIT I Y** 1shspq0 le clan teaser vf extraits film en clan kennedy 186 tartan products kilts scarves fabrics MORE CLAN - AUG 19  $2022$ WEB THE KENNEDYS gaelic ceannaideach are one of the great lowland families of scotland their heartland being that southern portion of ayrshire called carrick some claim that they crossed from ireland and SETTLED IN SOUTH WEST scotland their progenitor was on  $C<sub>2</sub>$  NDETIG UGLY HEADED WHO IS MENTIONED IN THE book of leinster history of the kennedy family rampant 2023

WFR CLAN FAMILY

histories kennedy the kennedy family became associated with the south west of scotland when cunedda which means grim headed a chieftain of the votadini located in what is now lothian was sent to establish SETTLEMENTS THERE AT a time when gaelic WAS THE MAIN language there kennedy family tree descendents and ancestors thoughtco  $-$  F<sub>FB</sub> 22 2023 WEB FEB 25 2020 THE grandchildren of proud irish immigrants joseph patrick kennedy and rose elizabeth fitzgerald were the patriarch and matriarch of the large influential american kennedy clan the parents of nine children including our 35th president john f kennedy and two u s senators robert f bobby kennedy and edward m teddy kennedy family wikipedia - Jun 28 2023 WEB ACCORDING TO

genealogist brian kennedy in his work jfk s irish o kennedy ancestors the kennedys who would go on to play a significant role in the united states of america originated FROM AN IRISH CLAN  $CALLED$   $[$   $CINN$  $]$  IDE FIONN CANON one of the three irish  $GAELIC$   $\overline{P}$   $CINN\overline{P}$  IDE clans who ruled the kingdom of ormond ALONG WITH THE P  $CINN$  $[]$  IDE DONN last of the clan the economist - May 16 2022 web aug 26 2009 mr kennedy wanted his wife vicky to succeed him but the kennedy family seems to be something of a spent force teddy was the LAST OF THE GREATS HIS niece caroline kennedy failed in her quasi free le clan kennedy cyberlab sutd edu sg - Jul 18 2022 WEB LE CLAN KENNEDY the new encyclopedia OF SOUTHERN CULTURE OCT  $282020$  OP ERING a comprehensive view of the south s literary landscape

past and present this volume of the new encyclopedia of SOUTHERN CULTURE celebrates the region S EVER **P** OURISHING literary culture and recognizes the ongoing evolution of the SOUTHERN LITERARY

kennedy clan crest avise la fin motto family history kennedy - Sep 19 2022 WEB KENNEDY CLAN kennedy clan crest a dolphin kennedy clan motto avise la fin consider the end kennedy clan history this family originated from ulster and are descended from duncan of carrick who lived in the 12th century le clan translation into english examples french reverso - Jan 12 2022 WER TRANSLATION OF LE clan in english tout le  $C$ LAN SE R $\overline{P}$  UNIT POUR  $C[\overline{P}]$   $C[\overline{P}]$  BRER LA NOUVELLE  $AND$  E THE WHOLE CLAN gathered to celebrate THE NEW YEAR  $D$ ? PLACER le clan loin de l affrontement guerrier move clan far from

occasion le chef de FILE VEUT  $\overline{P}$  I IMINER LE clan ninja on this occasion the leader WANTS TO ELIMINATE THE KENNEDY FAMILY IFK library - Nov 21 2022 WFR THE KENNEDY FAMILY learn about john f kennedy s family including his parents joseph p kennedy and rose fitzgerald kennedy and his eight brothers and sisters and their spouses clan kennedy wikipedia

WARRIOR CLASH A CETTE

- Jul 30 2023 WEB CLAN KENNEDY IS A SCOTTISH CLAN OF THE scottish lowlands 2 history origins of the clan the votadini WERE A TRIBE IN LOTHIAN and their chief cunedda was sent by the british leader vortigern to establish settlements in order to resist picto scottish sea raids in the south WEST OF SCOTLAND 2 il clan kennedy joseph p kennedy il patriarca - Mar 14 2022 web kennedy usa storia il clan kennedy

joseph p kennedy il patriarcaracconto di federico bettuzziascolta il nostro podcast open spotify com show 3 autumn in venice ernest hemingway and his last muse - Mar 01 2023 WEB AUTUMN IN VENICE ernest hemingway and his last muse andrea di robilant knopf 26 95 368p isbn 978 1 101 94665 7 autumn in venice ernest hemingway and his last muse - Jun 23 2022 web the second world war hemingway s last full length novel published in his lifetime it moved john o hara in the new york times book review to call him the most important autumn in venice

ernest hemingway and his last muse apple - Aug 26 2022

WEB LISTEN TO AUTUMN in venice ernest hemingway and his last muse on spotify autumn in venice ernest hemingway and  $HISIASTMI 2022 -$ 

Nov 16 2021

autumn in venice ernest hemingway and his last muse - Sep 07 2023 web jun 5 2018 in the fall of 1948 ernest hemingway and his fourth wife traveled for the first time to venice which hemingway called absolutely god damned wonderful a year autumn in venice ernest hemingway and his last muse - Sep 26 2022 web jun 26 2018 in the fall of 1948 hemingway and his fourth wife traveled for the first time to venice which hemingway called a goddam wonderful city he was a year SHY OF HIS autumn in venice ernest hemingway and his last mu pdf - Apr 21 2022 web comprehending as

WITHOUT DIFFICULTY AS union even more than extra will pay for each success bordering to the

notice as well as acuteness of this autumn in venice ernest autumn in venice ernest hemingway and his last mu scott - Mar 21 2022 WEB 4 AUTUMN IN VENICE ernest hemingway and his last mu 2022 05 19 lauded world war i classic collects all 39 of the nobel prize WINNING AUTHOR S alternate endings to  $O[$  ER NEW autumn in venice ernest hemingway and his last mu 2022 - Jan 19 2022 WEB AUTUMN IN VENICE ernest hemingway and his last mu across the river and into the trees rebecca irresistible north last days in old europe hemingway s boat the autumn in venice ernest hemingway and HIS LAST MUSE - APR  $02$ 2023 WEB JAN 1 2018 autumn in venice ernest hemingway and his last muse hardcover january 1 2018 by andrea di robilant author 4 3

out of 5 stars 235 ratings autumn in venice ernest hemingway and HIS LAST MUSE -  $|AN3|$ 2023 WEB BUY AUTUMN IN venice ernest hemingway and his last muse main by robilant andrea di isbn 9781782399407 from amazon s book STORE EVERYDAY LOW prices and free autumn in venice ernest hemingway and his last mu - Dec 18 2021 WEB AUTUMN IN VENICE ernest hemingway and his last mu downloaded from zapmap nissan co uk by guest alisson sawyer hemingway s girl nan a talese book review of autumn in venice ernest hemingway - Jul 05 2023 WFR ANDREA DI ROBII ANT the acclaimed author of a venetian affair now gives us the remarkable story of hemingway s love affair with both the city of venice and the muse he found

#### **MAGIC LOCKSCREEN PICTURE**

autumn in venice ernest hemingway and his last muse - Oct 28 2022 WEB ONE OF THE MOST WRENCHING AND scandalous love stories in all of literary biography the author finely details the last productive years of ernest hemingway in a kaleidoscopic autumn in venice ernest hemingway and HIS LAST MU - FFB 17  $2022$ WEB AUTUMN IN VENICE ernest hemingway and HIS LAST MU  $3.3$  $PFRNICIOUS IN<sub>2</sub> UPNCF$ society in the hunt for a new husband her love for memmo had lingering consequences **THAT** autumn in venice ernest hemingway and his last muse - Aug 06 2023 WFB AUG 2 2018 autumn in venice ernest hemingway and his last muse user review andrea di robilant publishers weekly there are few surprises in this unilluminating

autumn in venice ernest hemingway and his last muse - Jun 04 2023 WEB JUN  $5\,2018$  THE illuminating story of WRITER AND MUSE WHICH also examines the cost to a young woman of her association with a larger than life literary celebrity autumn in autumn in venice ernest hemingway and his last muse - Dec 30  $2022$ **WEB JUN 26 2018** autumn in venice ernest hemingway and his last muse audio cd unabridged june 26 2018 by andrea di robilant author p j ochlan narrator 4 3 4 3 autumn in venice ernest hemingway and his last mu - May 23 2022 WFR 2 AUTUMN IN VENICE ernest hemingway and his last mu 2022 06 27 autumn in venice ernest hemingway and his last mu downloaded from ai classmonitor com by

autumn in venice ernest hemingway and his last muse - May 03 2023 WEB THE ILLUMINATING story of writer and muse which also examines the cost to a young woman of her association with a larger than life literary celebrity autumn in venice is an autumn in venice ernest hemingway and HIS LAST -  $OCT$   $08$ 2023 WEB IUN 5 2018 autumn in venice ernest hemingway and his last muse andrea di robilant 3 72 457 ratings67 reviews in the autumn of 1948 ernest hemingway and his wife travelled to venice for the first time at a duck shoot in the lagoon he met and fell in ALITUMN IN VENICE ernest hemingway and his last muse - Jul 25 2022 WEB SELECT SEARCH scope currently catalog all catalog articles website more in one search catalog books media more in

the stanford libraries collections articles journal

autumn in venice ernest hemingway and his last muse - Nov 28 2022 WEB AUTUMN IN VENICE ernest hemingway and his last muse ebook WPITTEN RY ANDPEA DI robilant read this book using google play books app on your pc android ios

Best Sellers - Books ::

[little red riding hood](https://www.freenew.net/primo-explore/uploaded-files/?k=Little-Red-Riding-Hood-Story-To-Read.pdf) [story to read](https://www.freenew.net/primo-explore/uploaded-files/?k=Little-Red-Riding-Hood-Story-To-Read.pdf) [little drummer boy](https://www.freenew.net/primo-explore/uploaded-files/?k=Little_Drummer_Boy_Sheet_Music_Lyrics.pdf) SHEET MUSIC LYRICS [lial hornsby schneider](https://www.freenew.net/primo-explore/uploaded-files/?k=Lial_Hornsby_Schneider_Trigonometry_9th_Edition_Solution.pdf) [trigonometry 9th](https://www.freenew.net/primo-explore/uploaded-files/?k=Lial_Hornsby_Schneider_Trigonometry_9th_Edition_Solution.pdf) [edition solution](https://www.freenew.net/primo-explore/uploaded-files/?k=Lial_Hornsby_Schneider_Trigonometry_9th_Edition_Solution.pdf) LIFE IN THE SPECIAL [forces](https://www.freenew.net/primo-explore/uploaded-files/?k=life_in_the_special_forces.pdf) [lonely planet guide to](https://www.freenew.net/primo-explore/uploaded-files/?k=Lonely-Planet-Guide-To-Cuba.pdf) **CUBA** [lg lmxs27626s](https://www.freenew.net/primo-explore/uploaded-files/?k=lg_lmxs27626s_service_manual_repair_guide.pdf) [service manual repair](https://www.freenew.net/primo-explore/uploaded-files/?k=lg_lmxs27626s_service_manual_repair_guide.pdf) **GUIDE** LIFE IS TOO SHORT TO [drink cheap beer](https://www.freenew.net/primo-explore/uploaded-files/?k=life-is-too-short-to-drink-cheap-beer.pdf) LISTS OF NOTE SHAUN **USHER** LONELINESS AS A WAY [of life](https://www.freenew.net/primo-explore/uploaded-files/?k=Loneliness_As_A_Way_Of_Life.pdf) [lodyssee des vikings](https://www.freenew.net/primo-explore/uploaded-files/?k=Lodyssee-Des-Vikings-Chroniques-Barbares-3-By-Jean-Yves-Mitton.pdf) [chroniques barbares 3](https://www.freenew.net/primo-explore/uploaded-files/?k=Lodyssee-Des-Vikings-Chroniques-Barbares-3-By-Jean-Yves-Mitton.pdf)

guest

[by jean yves mitton](https://www.freenew.net/primo-explore/uploaded-files/?k=Lodyssee-Des-Vikings-Chroniques-Barbares-3-By-Jean-Yves-Mitton.pdf)